## **Změny v zobrazení hlášení o blokování stránek na i-bezpecne.cz**

V administraci při Vás přibyla možnost ovlivnit zobrazení blokované stránky:

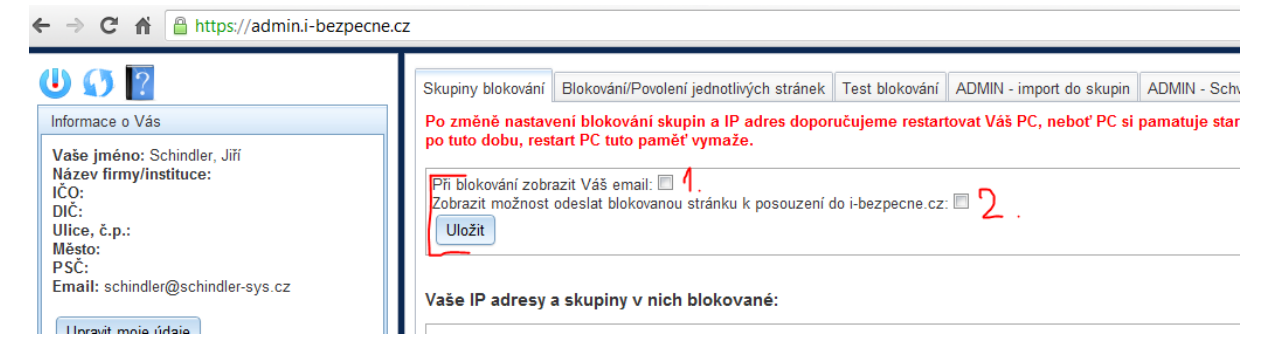

Ve výchozím stavu jsou nyní obě varianty možnosti vypnuté a při blokování stránky se zobrazí tedy pouze:

□ www.sex.com  $\Rightarrow$  C  $\land$  $\leftarrow$ 

Požadovaná stránka není dostupná.

Pokud zaškrtnete (1), Při blokování zobrazit Váš email' bude zobrazeno:

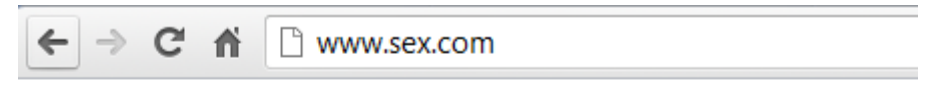

Požadovaná stránka není dostupná.

Pro vice informaci se obrať te na schindler@schindler-sys.cz

Pokud zaškrtnete i (2) 'Zobrazit možnost odeslat blokovanou stránku k posouzení do i-bezpecne.cz' bude zobrazeno:

 $\Rightarrow$  C  $\land$ T www.sex.com

## Požadovaná stránka není dostupná.

Pro vice informaci se obrať te na schindler@schindler-sys.cz

Chcete-li stránku znovu zaslat k posouzení a jste-li si jisti, že nemá být v kategorii: Sex Klikněte na toto tlačitko:

Odeslat k posouzení